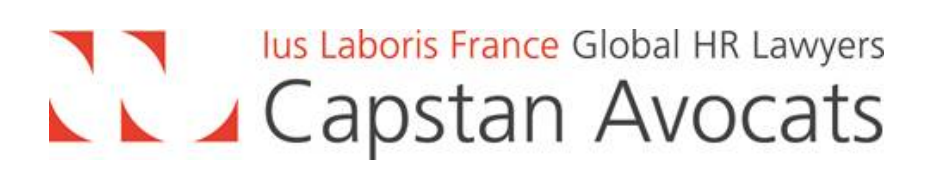

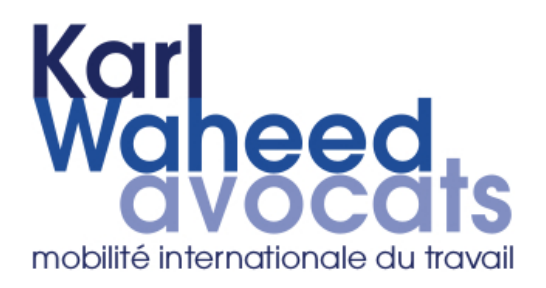

8h30 à 9h00 Accueil des participants

9h00 - 10h30 Petit Déjeuner-débat

**Intervenants** 

Fanny LAREDO - KARL WAHEED Avocats

**Coraline PRUNIER - KARL WAHEED Avocats** 

Guillaume BORDIER - CAPSTAN Avocats

10h30 - 11h00 Poursuite des discussions autour d'un café

> **HOTEL MEURICE** 228 Rue de Rivoli **75001 PARIS**

Petit-déjeuner thématique mobilité internationale 22 novembre 2018

## Préparer le changement : l'impact de la loi immigration du 10/09/2018 et de la loi "choisir son avenir professionnel du 5/09/2018

L. Intervention de Coraline PRUNIER - Juriste - KARL WAHEED Avocats

La loi immigration du 10/09/2018 - Renforcement de l'attractivité pour les jeunes diplômés étrangers

## II. Intervention de Fanny LAREDO - Consultante - KARL WAHEED Avocats

La loi immigration du 10/09/2018 :

- Simplification des démarches pour les talents étrangers

- Modification de certains critères applicables au statut du salarié détaché ICT

## III. Intervention de Guillaume BORDIER - Avocat associé - CAPSTAN Avocats

La loi « Choisir son avenir professionnel » du 05/09/2018